# Webhook

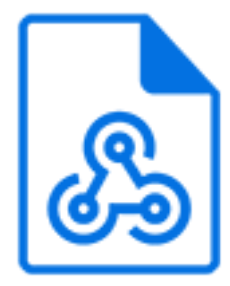

Webhook is a default Switch app that subscribes to specific incoming HTTP requests and injects the received request content as a new job in the flow. The job file name is 'payload' and the file extension is automatically generated from the 'Content-Type' header.

You can add this tool to your flow to accept notifications via HTTP/HTTPS protocol.

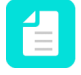

**Note:** As of version 7, Webhook is a Node.js tool. The user preferences in the Webhooks (legacy) category do not apply anymore! Instead, the protocol (HTPP/HTTPS) and the port for the Switch Web Service (by default 51088) as set in the Web services category must be used to define the URL to which the webhook is sent. Additionally a fixed part is added to the URL; it is now mandatory to add "scripting" to the path.

#### **Using webhooks**

In order for the Webhook element to work correctly two requirements must be fulfilled.

Firstly, the protocol and port for the Switch Web Service must be properly configured in the Web services category of the Switch preferences.

Secondly, an external system that is capable of sending notifications in the form of a webhook must be configured to send such a webhook to the Switch Server. The way in which this is done, depends of course on the external system, but the URL to which the webhook is to be sent must be built up of the following components:

- The protocol type (HTTP or HTTPS as configured in the Switch Preferences)
- The name or IP address of the Switch Server to which the outside world can connect (configured by IT)
- The port number on which Switch is listening for incoming webhooks (also configured in the Preferences)
- A fixed part: "scripting" (mandatory!)
- A path that is determined by the external system and that you must replicate in the "Path" property of the Webhook element (for example, "notify" in the example below)

This results in a URL that could look like this: https://switchserver:51088/scripting/notify

There are two important IT-related considerations to be taken into account. The internal IP address that you see on your Switch Server may not be the same as its public IP address. The external system must of course connect to the public IP address.The port number to be used by the external system and the port number on which Switch is listening for webhooks are not necessarily the same! The firewall can be set up to receive the webhook on a particular port (51088 in this example) and forward it with a technique called port forwarding to the one that is configured in the Switch preferences.

Note that the size of incoming webhook requests in Switch is limited to 1MB. For more information, refer to the [Web services preferences in the Switch Reference Guide](https://www.enfocus.com/manuals/UserGuide/SW/22.1/home.html#en-us/common/sw/reference/r_webservice_preferences.html).

#### **Remark**

With this flow element, periodic calls to third-party systems or services (such as an MIS or CRM system) to check for changes are no longer needed. Instead, these systems will now call Switch the moment something has changed (for example, a new order that has been entered), and this will trigger Switch to do something (for example, to create a new job based on this new order).

### **Keywords**

If you enter one of the following keywords in the Search field at the top of the Flow Elements pane, the **Webhook** element will be shown in the list:

- Webhook
- HTTP
- HTTPS
- POST
- PUT
- DELETE
- URL
- request

## **Connections**

Webhook does not support any incoming connections.

Webhook requires one outgoing connection.

## **Properties**

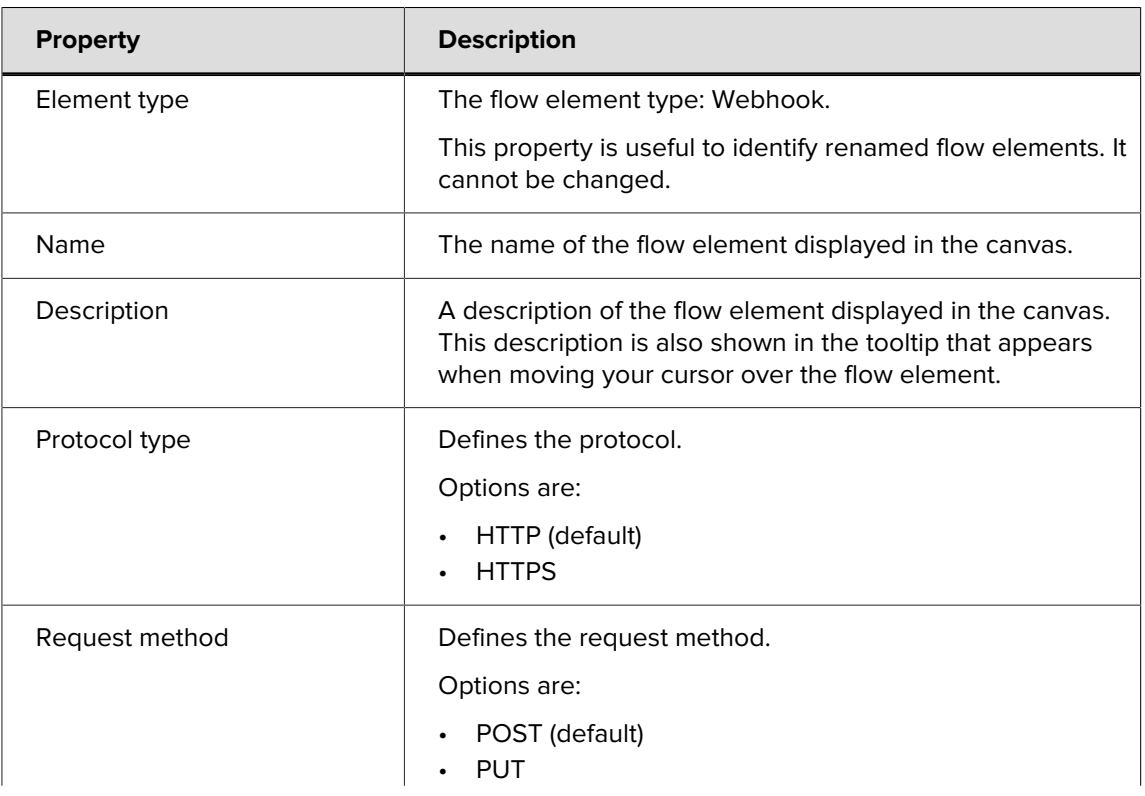

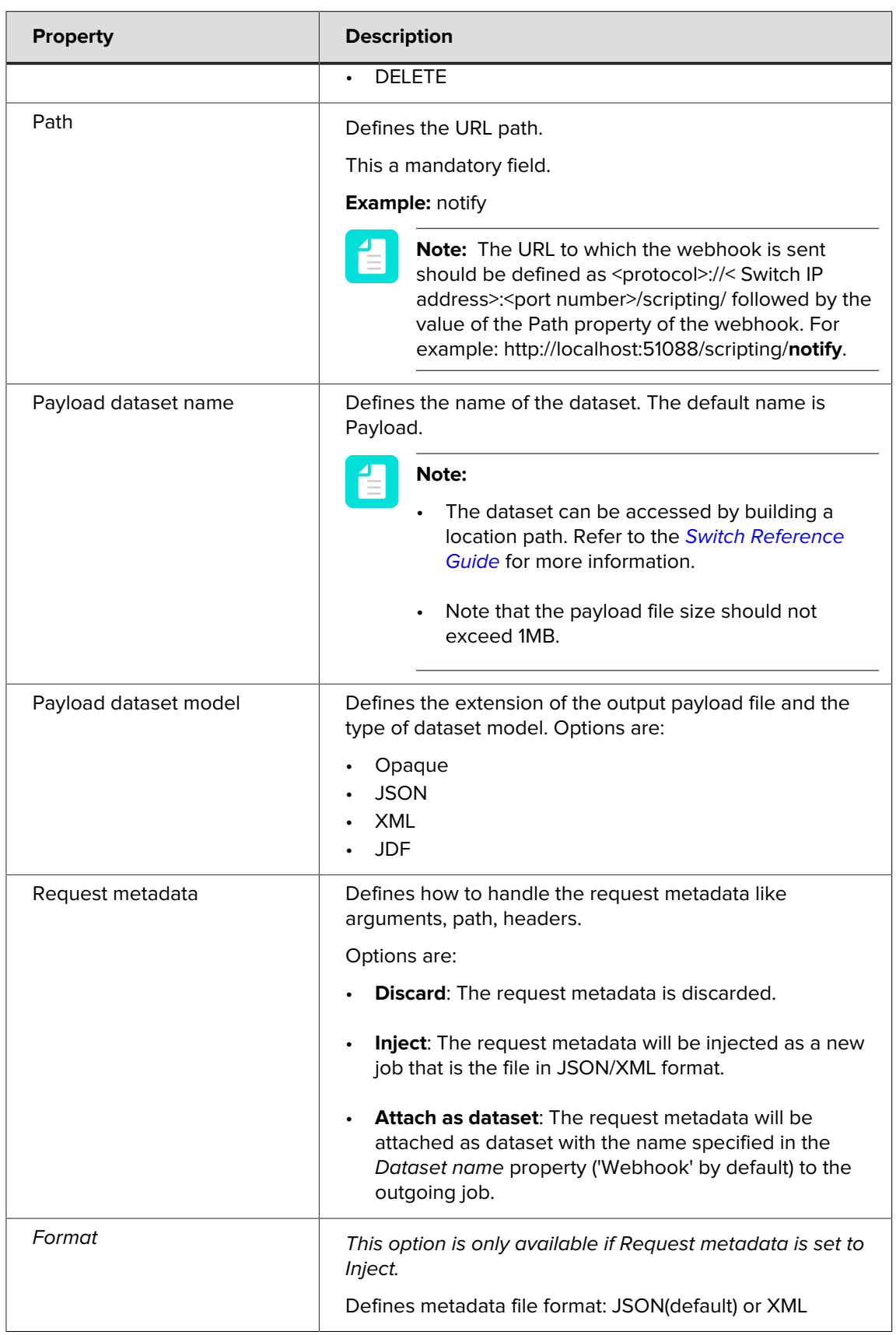

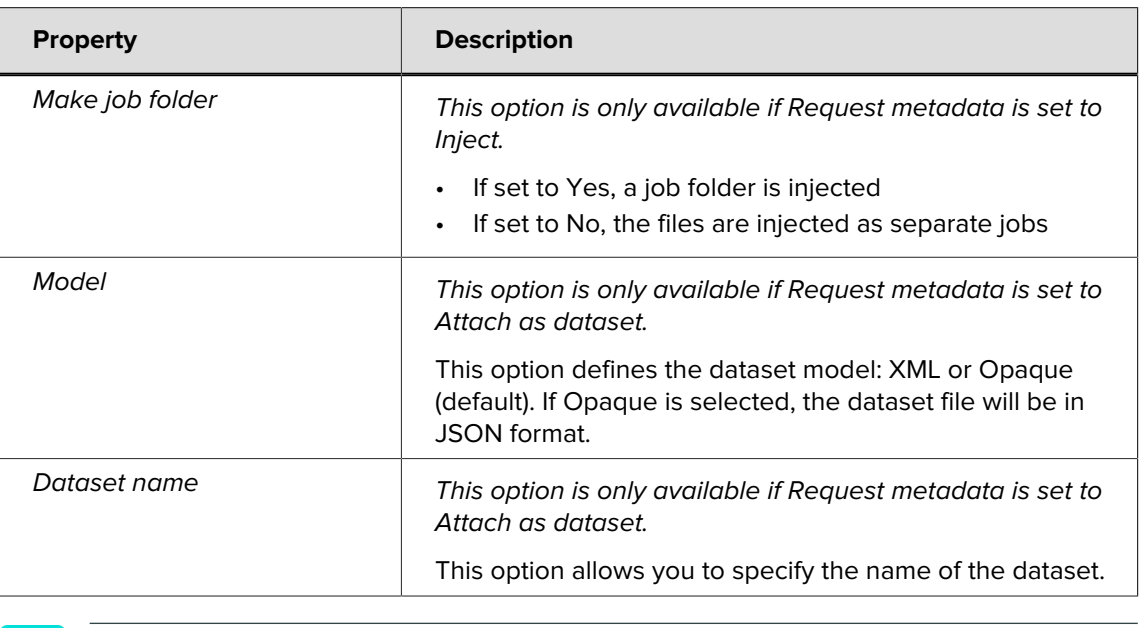

自

**Note:** This tool does not perform any HTTP authentication.